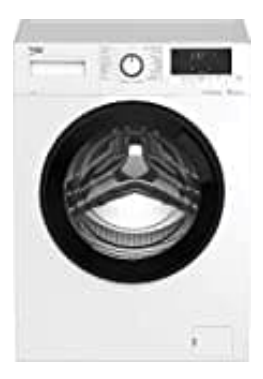

## **Beko WML71465S**

## **Zeitvorwahl einstellen**

Wenn Sie den Waschvorgang erst später beginnen lassen möchten, können Sie den Programmstart durch die **Endzeit-Funktion** um bis zu **24 Stunden** hinausschieben.

- 1. Nach Betätigung der **Zeitvorwahl-Taste** wird die geschätzte Endzeit des Programms angezeigt.
- 2. Wenn die Endzeit angepasst wurde, leuchtet die Endzeit anzeige.

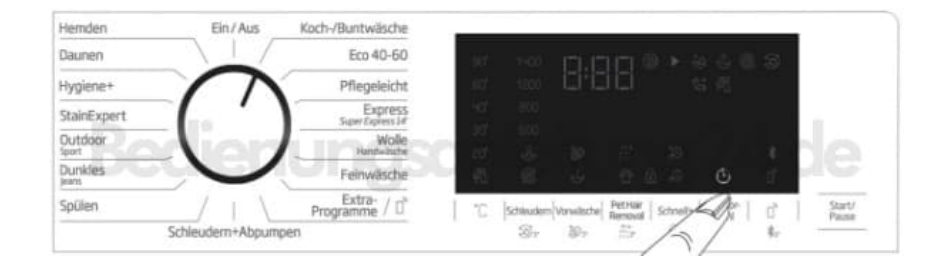

3. Damit die Endzeitfunktion aktiviert und das Programm nach Ablauf der angegebenen Zeit abgeschlossen wird, müssen Sie nach Anpassung der Zeit die Start/Pause-Taste drücken.

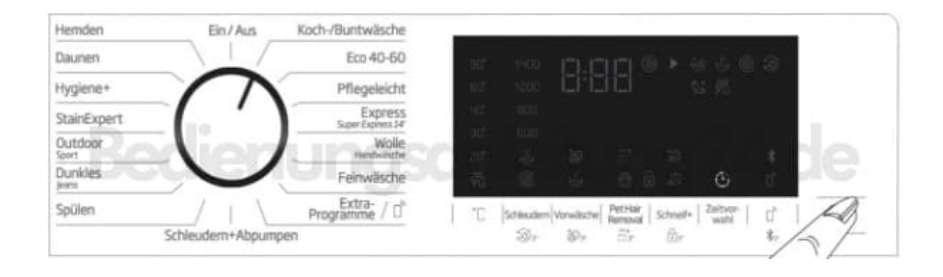

- 4. Wenn Sie die Endzeitfunktion abbrechen möchten, schalten Sie die Maschine über den Knopf aus und wieder ein.
- **5.** *Füllen Sie kein Flüssigwaschmittel in das Hauptwaschmittelfach Nr. 2, wenn die Endzeit-Funktion aktiv ist. Es besteht die Gefahr, dass sich Flecken auf Ihren Textilien bilden.*
- 6. Öffnen Sie die Waschmaschinentür, treffen Sie die nötigen Vorbereitungen wie Einfüllen von Wäsche und Waschmittel usw.
- 7. Wählen Sie **Waschprogramm, Temperatur, Schleuderdrehzahl** und sofern gewünscht Zusatzfunktionen aus.
- 8. Stellen Sie mit der **Zeitvorwahl-Taste** die gewünschte Endzeit ein. Die Endzeitanzeige leuchtet auf.
- 9. Drücken Sie die Start/Pause-Taste. Die Zeit wird heruntergezählt. Der Doppelpunkt ":" in der Endzeitanzeige beginnt zu blinken.

*Zusätzliche Wäsche kann während des Endzeit-Countdowns in die Maschine gegeben werden. Nach Ablauf des Countdowns schaltet sich die Endzeitanzeige ab, das Waschen beginnt und die Programmdauer erscheint im Display. Nach Abschluss der Endzeitauswahl setzt sich die im Display angezeigte Zeit aus Endzeit plus Dauer des ausgewählten Programms zusammen.*